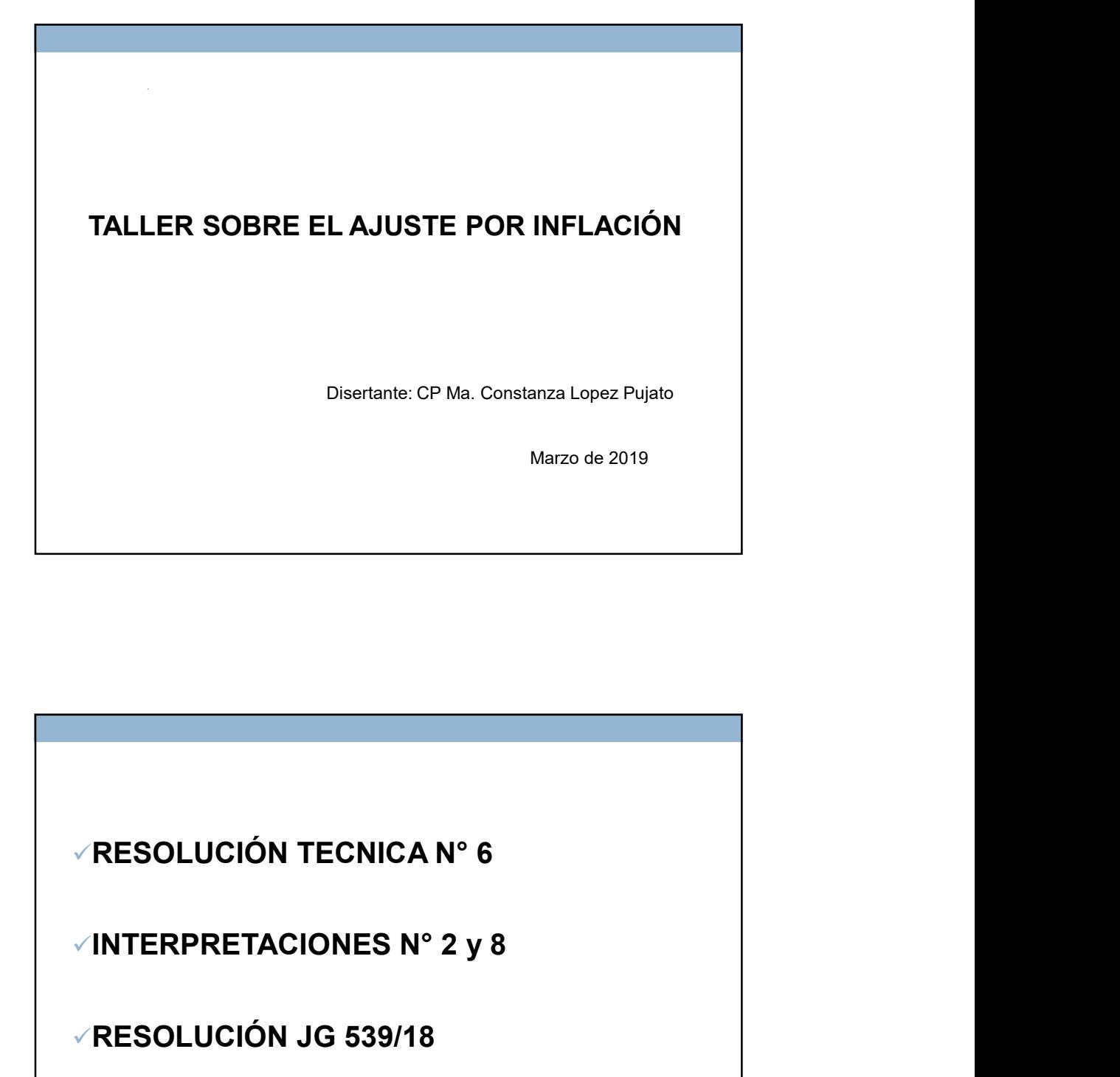

RESOLUCIÓN JG 539/18

GUIA DE APLICACIÓN DE LAS NORMAS CONTABLES SOBRE AXI (PRIMERA PARTE)

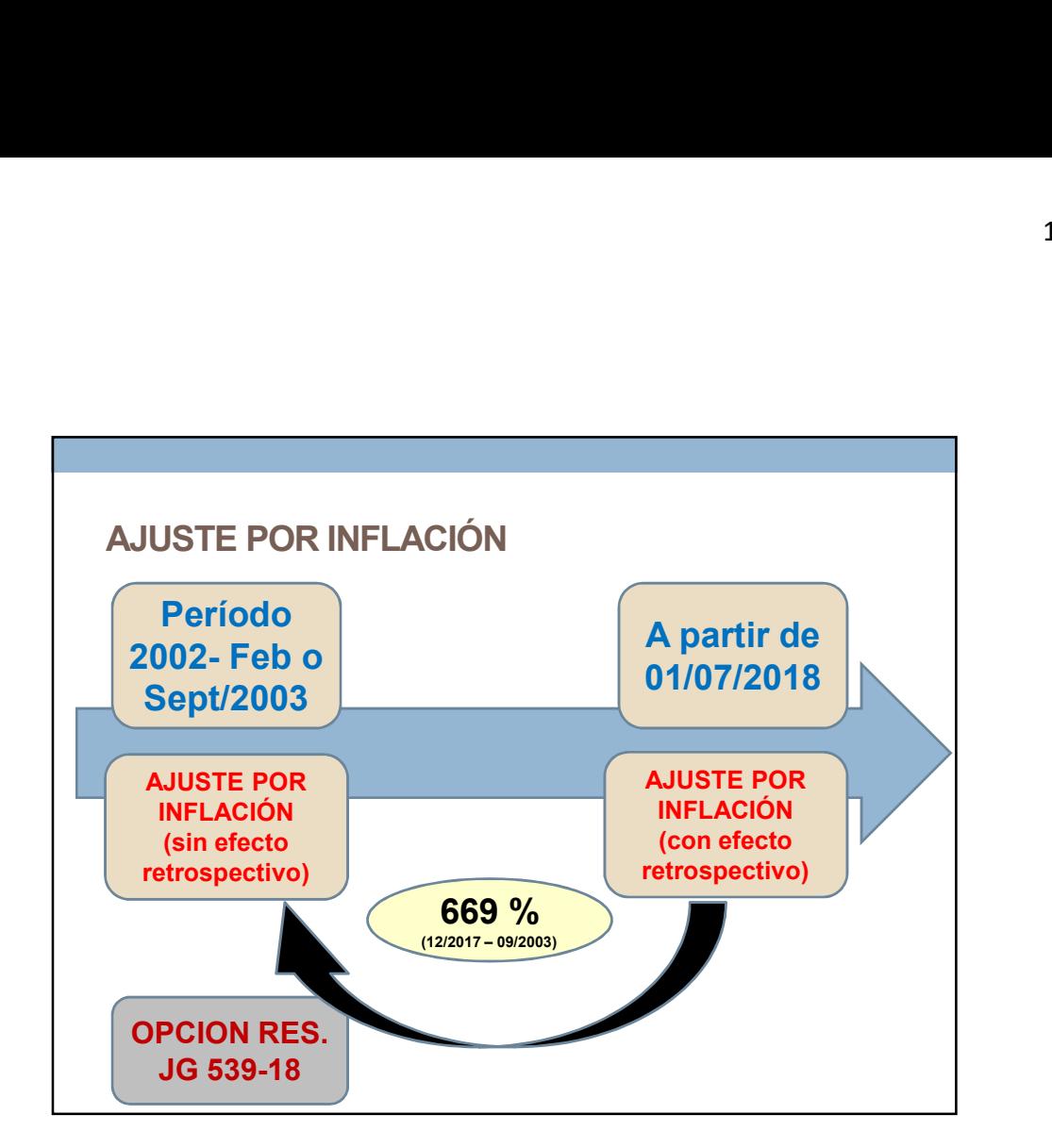

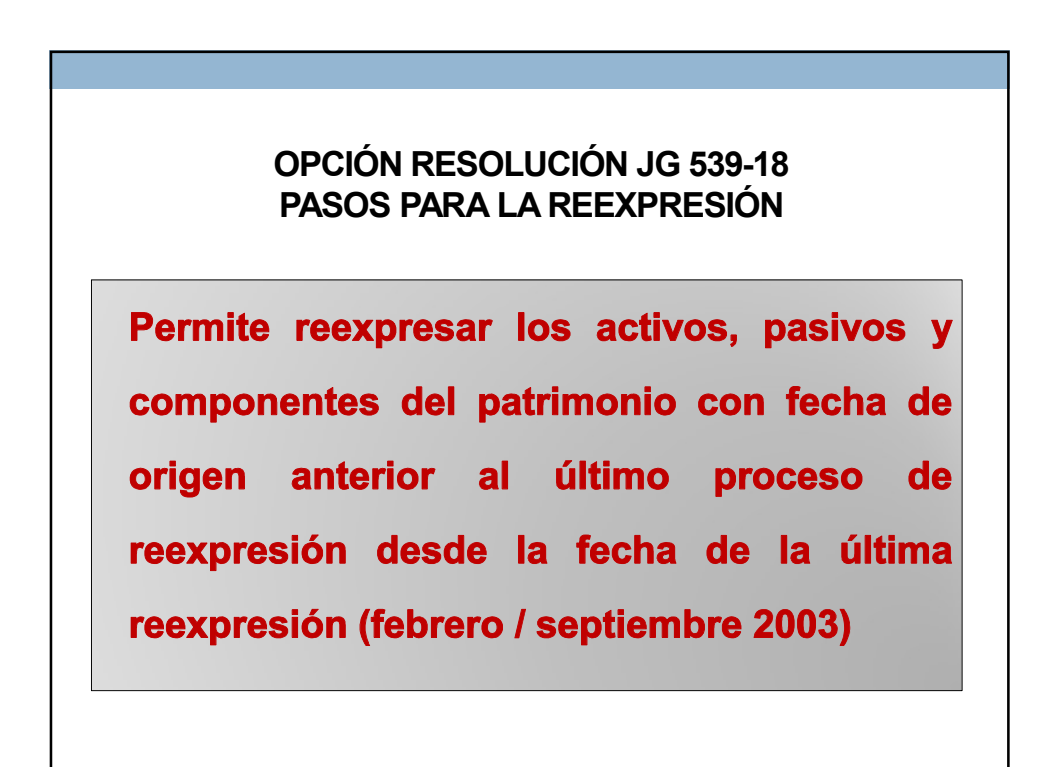

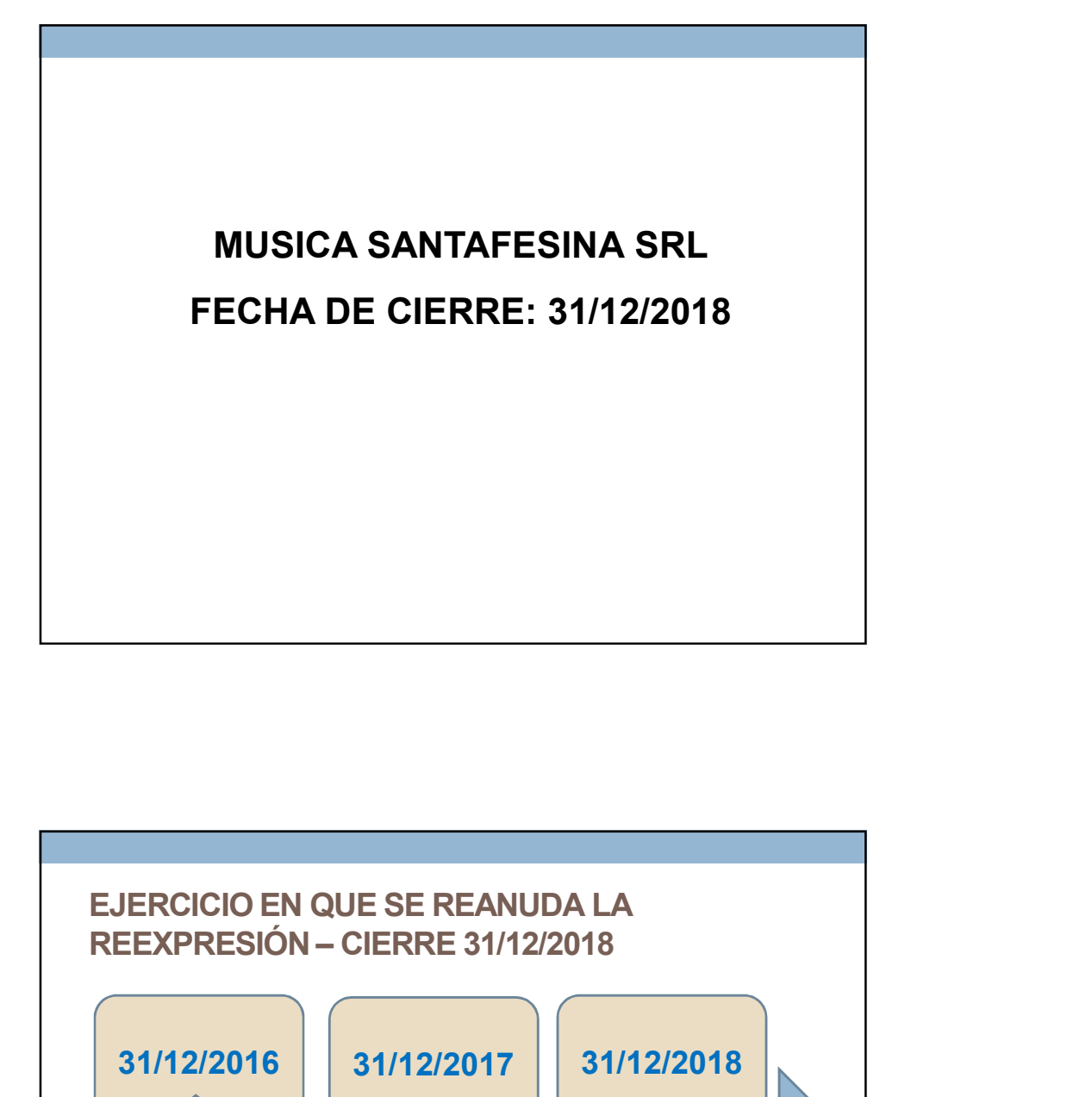

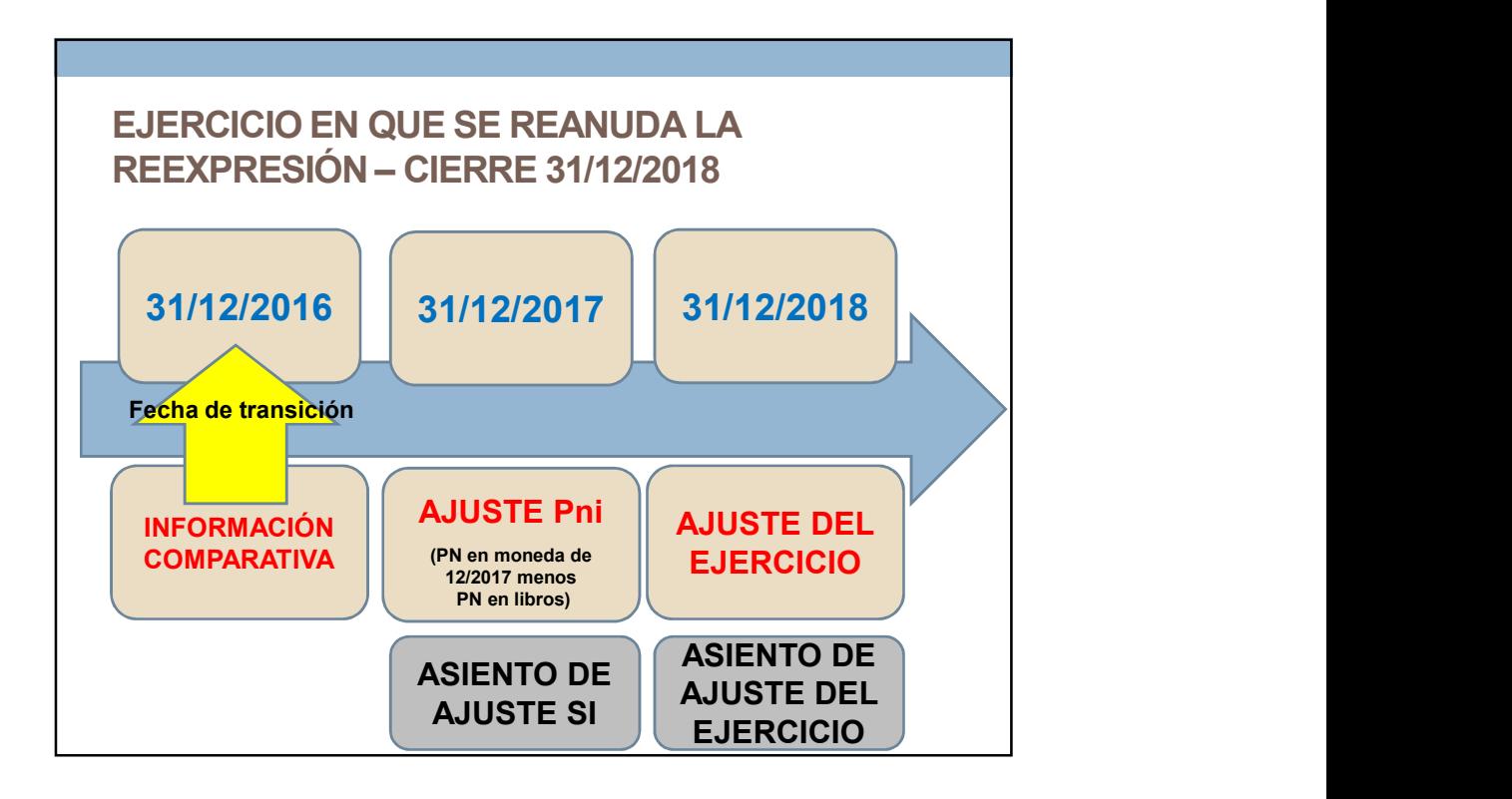

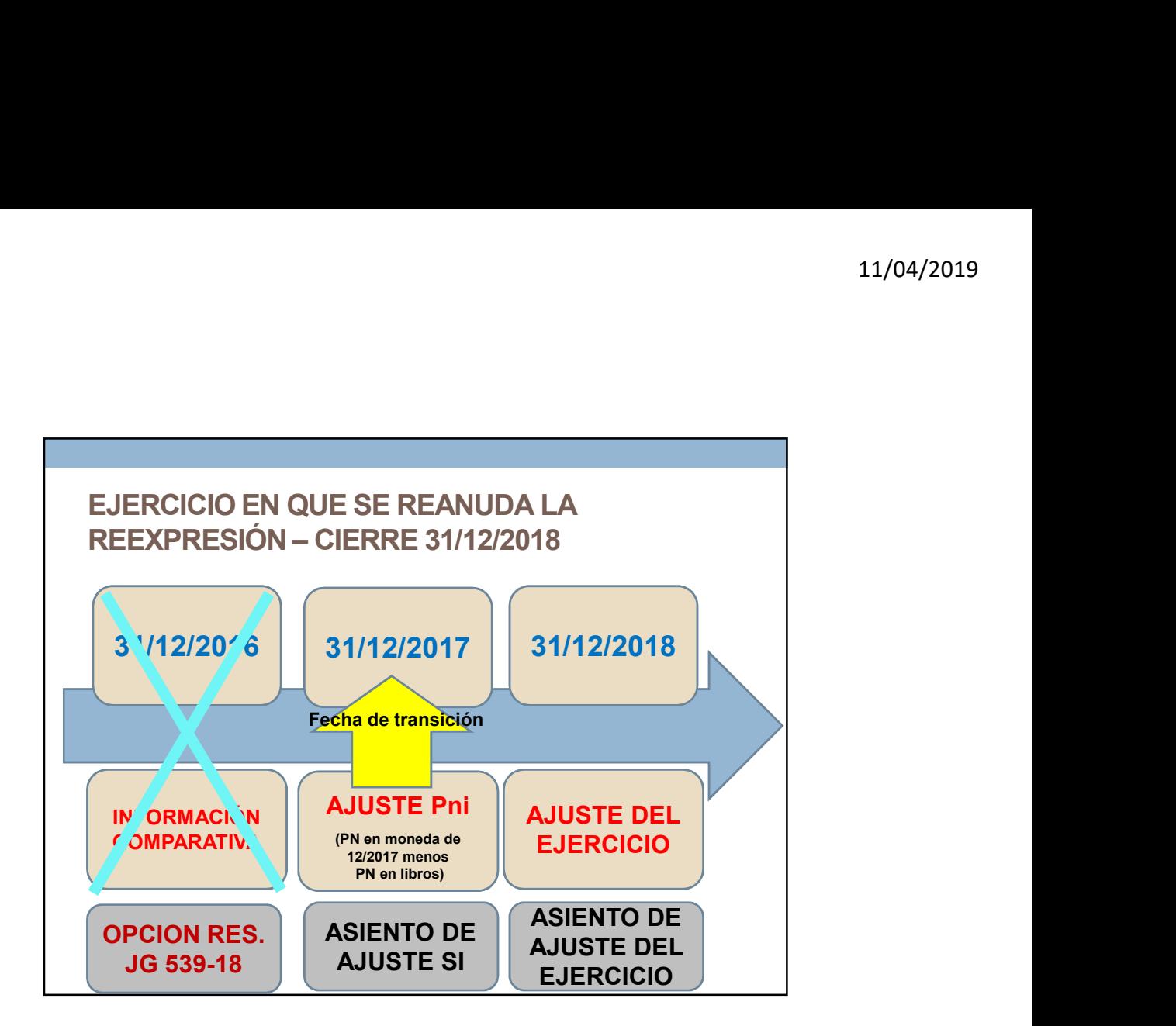

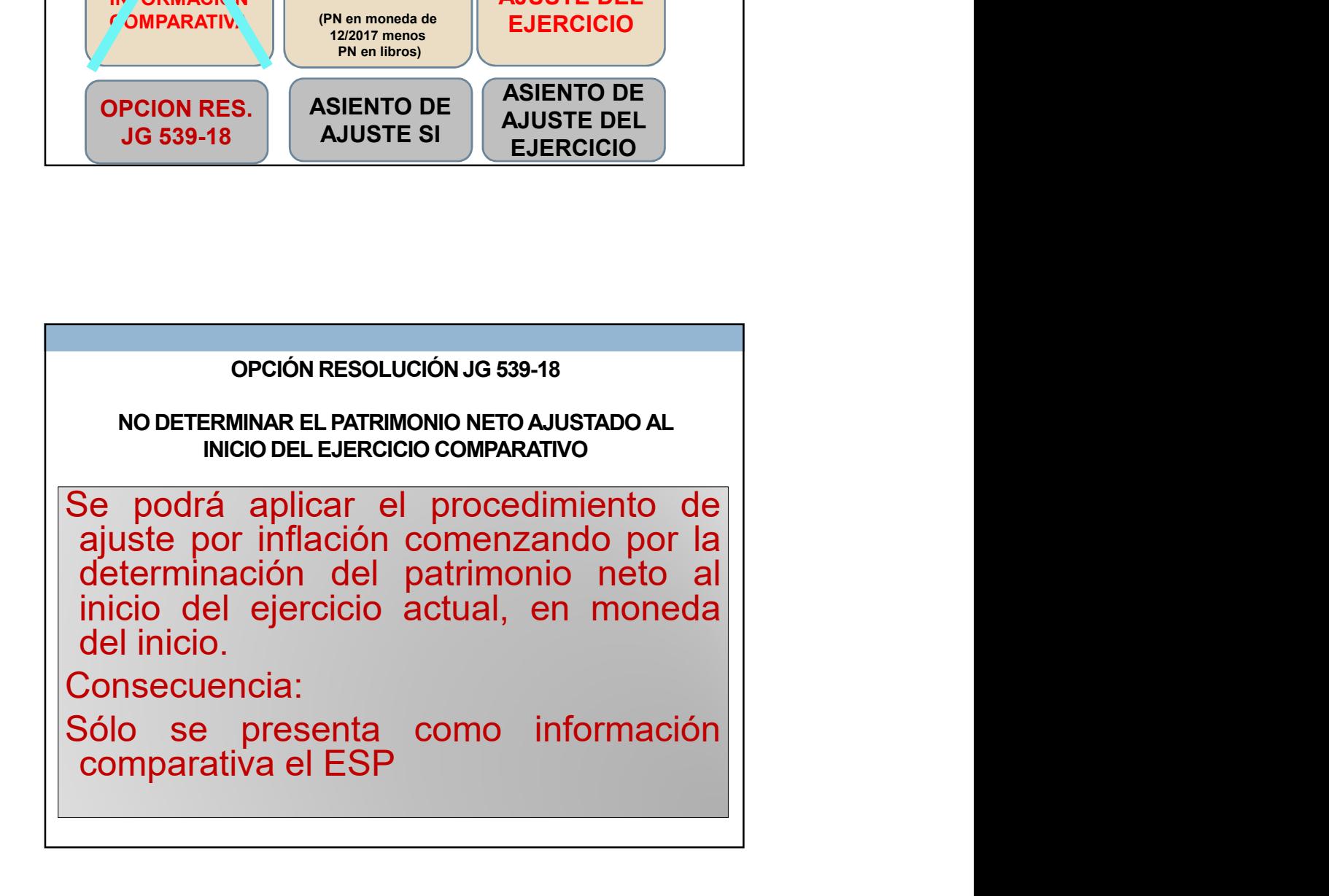

4

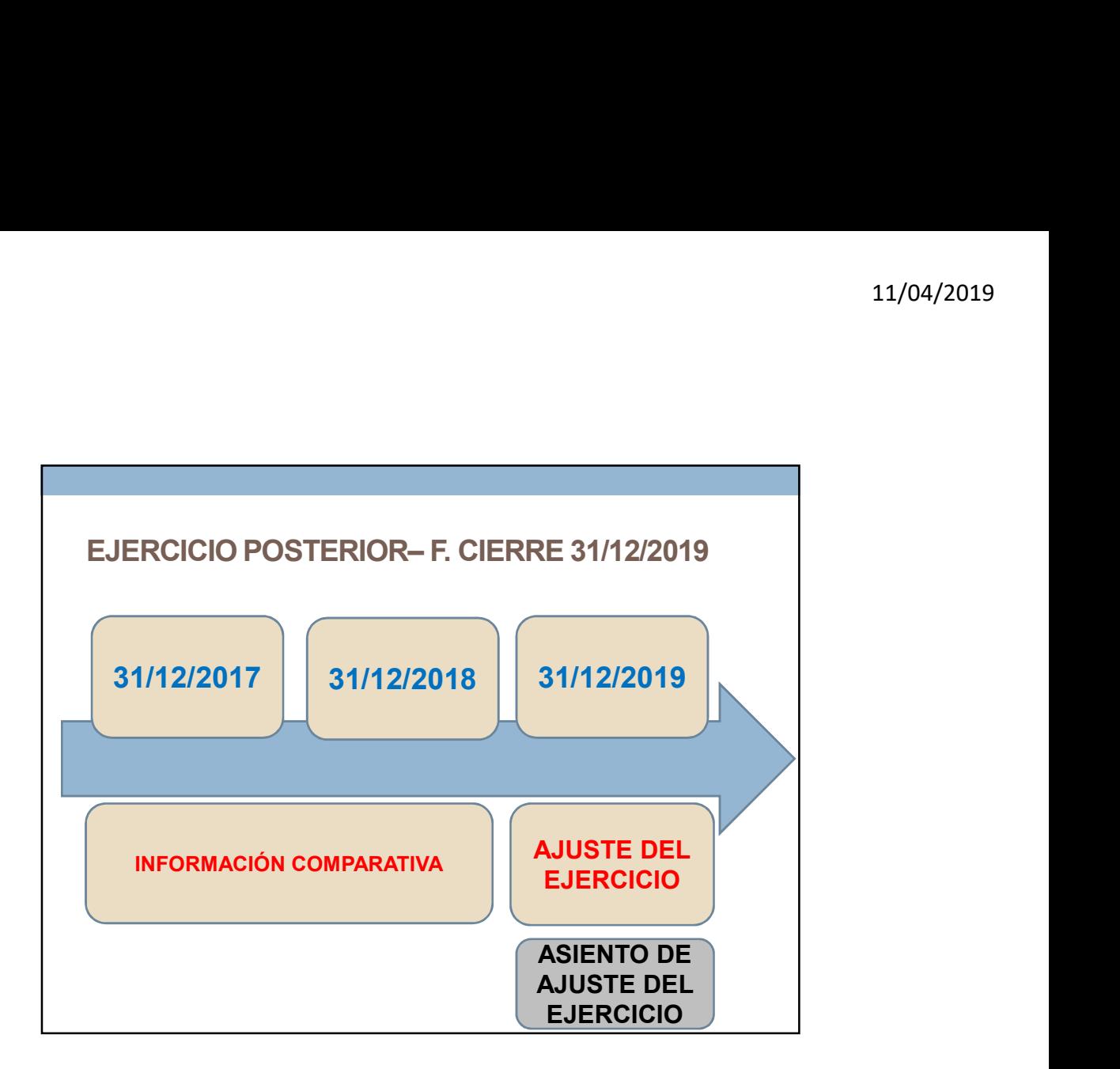

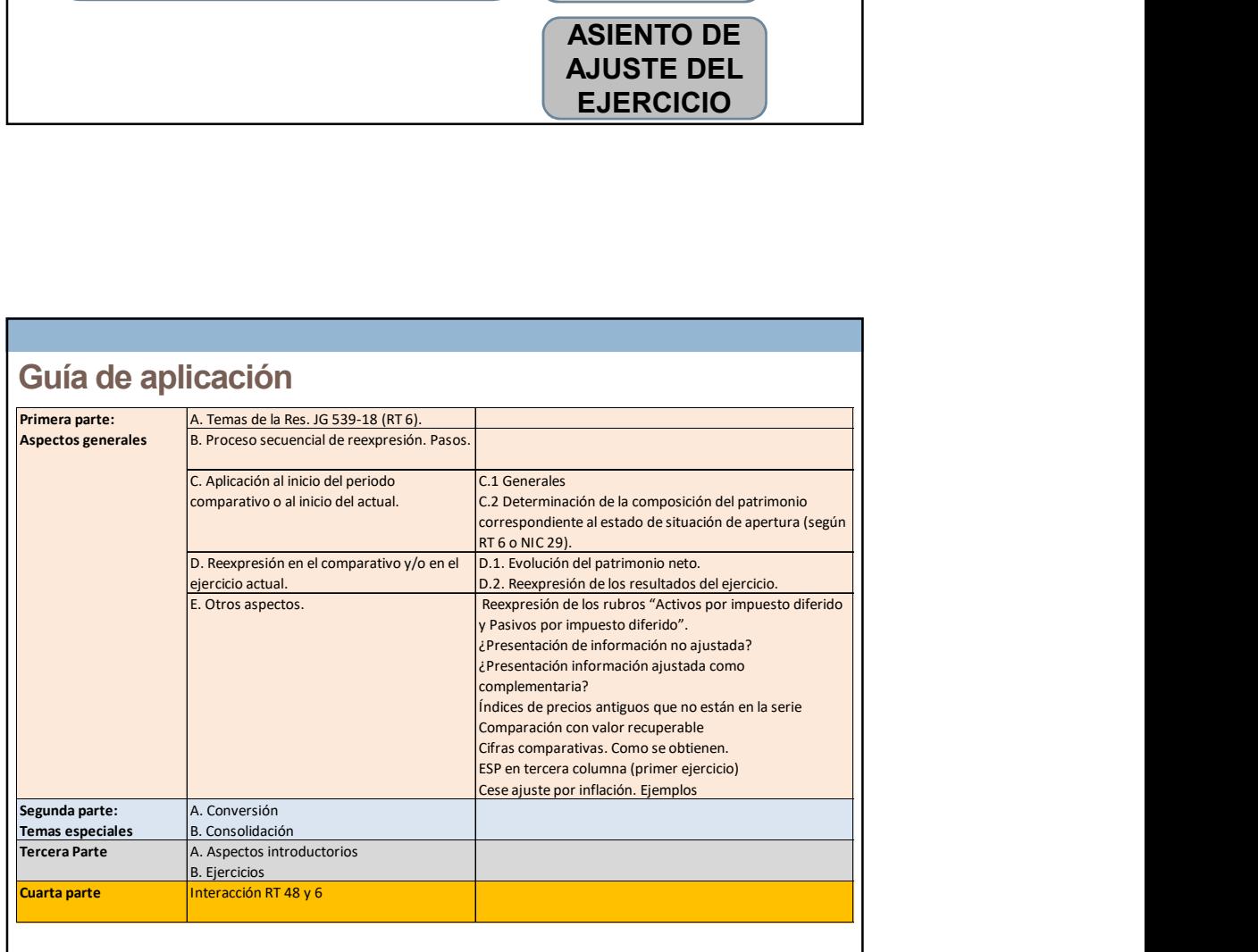

# PASOS PARA LA REEXPRESIÓN DE LAS PARTIDAS 11/04/2019<br>PASOS PARA LA REEXPRESIÓN DE LAS PARTIDAS<br>1. Segregar los CFI.

- GUIA DE APLICACIÓN P.16<br>prados con pago aplazado para los que<br>segregarse los intereses de forma GUIA DE APLICACIÓN – P.16<br>• Activos comprados con pago aplazado para los que<br>no pueden segregarse los intereses de forma<br>retroactiva<br>• a) para los entes que aplican la RT 17, deben segregar<br>los CFI de las partidas correspo **GUIA DE APLICACIÓN – P.16**<br> **Activos comprados con pago aplazado para los que<br>
Activos comprados con pago aplazado para los que<br>
no pueden segregarse los intereses de forma<br>
retroactiva<br>
a) para los entes que aplican la R** retroactiva
- **COUA DE APLICACIÓN P.16**<br> **COUA DE APLICACIÓN P.16**<br> **COUA DE APLICACIÓN P.16**<br> **RECORCIÓN P.16**<br> **RECORCIÓN SE ENTERTE DE APLICACIÓN P.16**<br> **P.16**<br> **P.16** para los entes que aplican la RT 17, deben segregar<br>
lo **GUIA DE APLICACIÓN – P.16**<br> **Activos comprados con pago aplazado para los que**<br> **no pueden segregarse** los intereses de forma<br> **refroactiva**<br>
a) para los entes que aplican la RT 17, deben segregar<br>
a) para los cFI de las **GUIA DE APLICACIÓN – P.16**<br> **Activos comprados con pago aplazado para los que<br>
no pueden segregarse los interesses de forma<br>
retroactiva<br>
a) para los entes que aplican la RT 17, deben segregar<br>
deben reexpresar, excepto q**
- **GUIA DE APLICACIÓN P.16**<br> **Provision comprados con pago aplazado para los que no pueden segregare los intereses de forma**<br>
retroactiva<br>
relay para los entes que aplican la RT 17, deben segregar<br>
relay para los CFI de la GUIA DE APLICACIÓN – P.16<br>Activos comprados con pago aplazado para los que<br>no pueden segregarse los intereses de forma<br>retroactiva<br>los nar los entes que aplican la RT 17, deben segregar<br>los CFI de las partidas correspondie GUIA DE APLICACIÓN – P.16<br>Activos comprados con pago aplazado para los que<br>no pueden segregarse los intereses de forma<br>retroactiva<br>a) para los entes que aplican la RT 17, deben segregar<br>deben reexpresar, excepto que su no CFI.

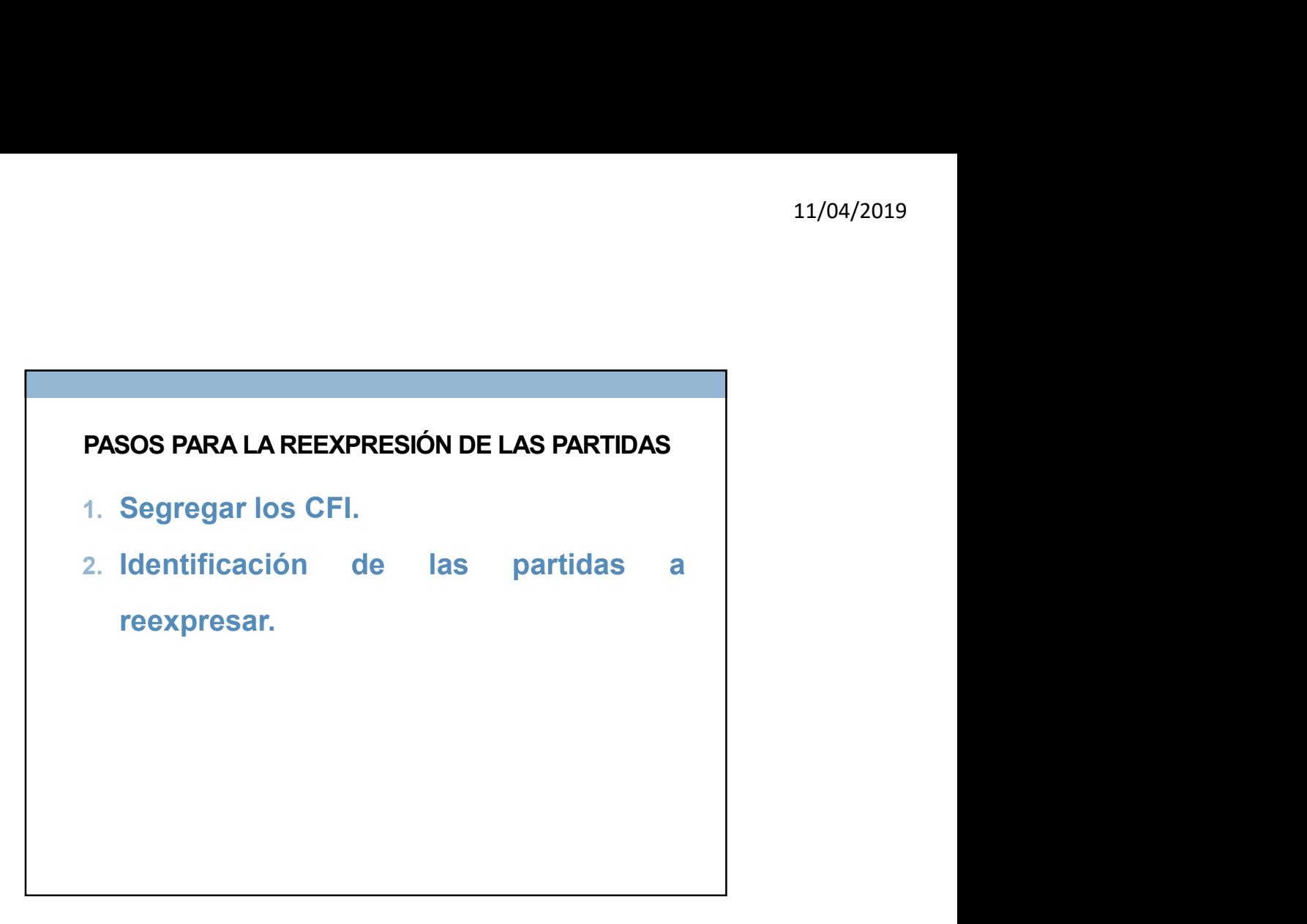

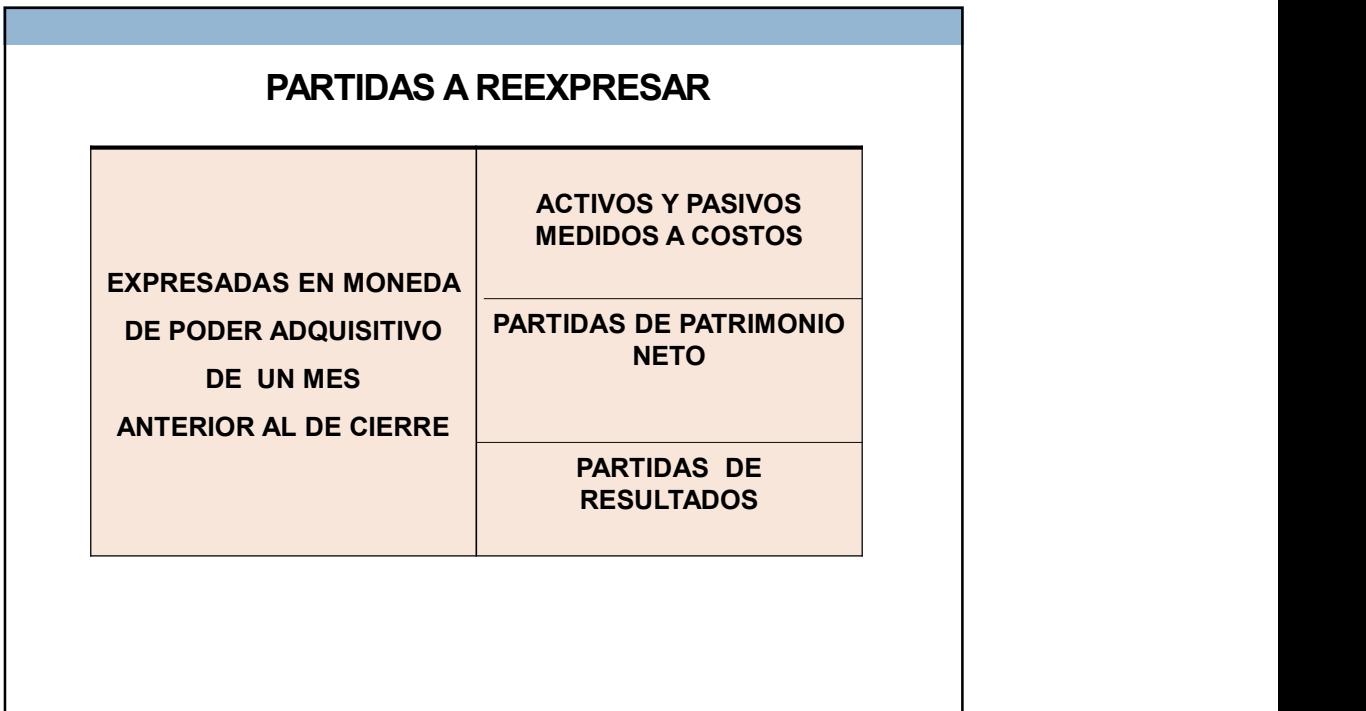

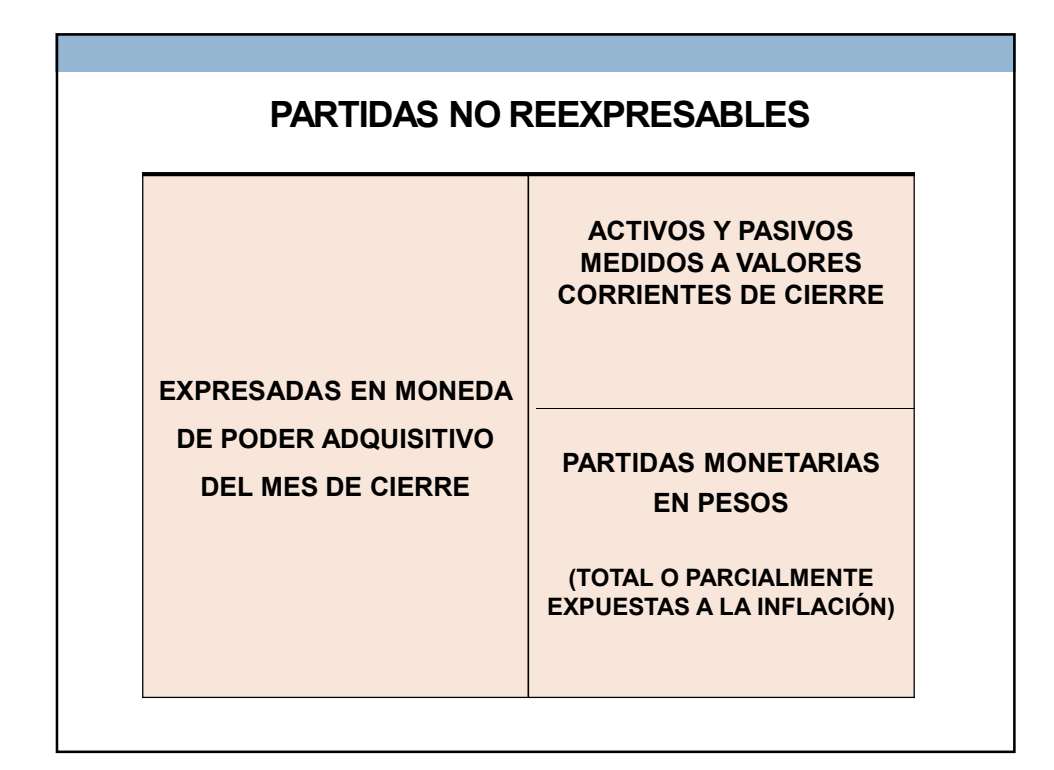

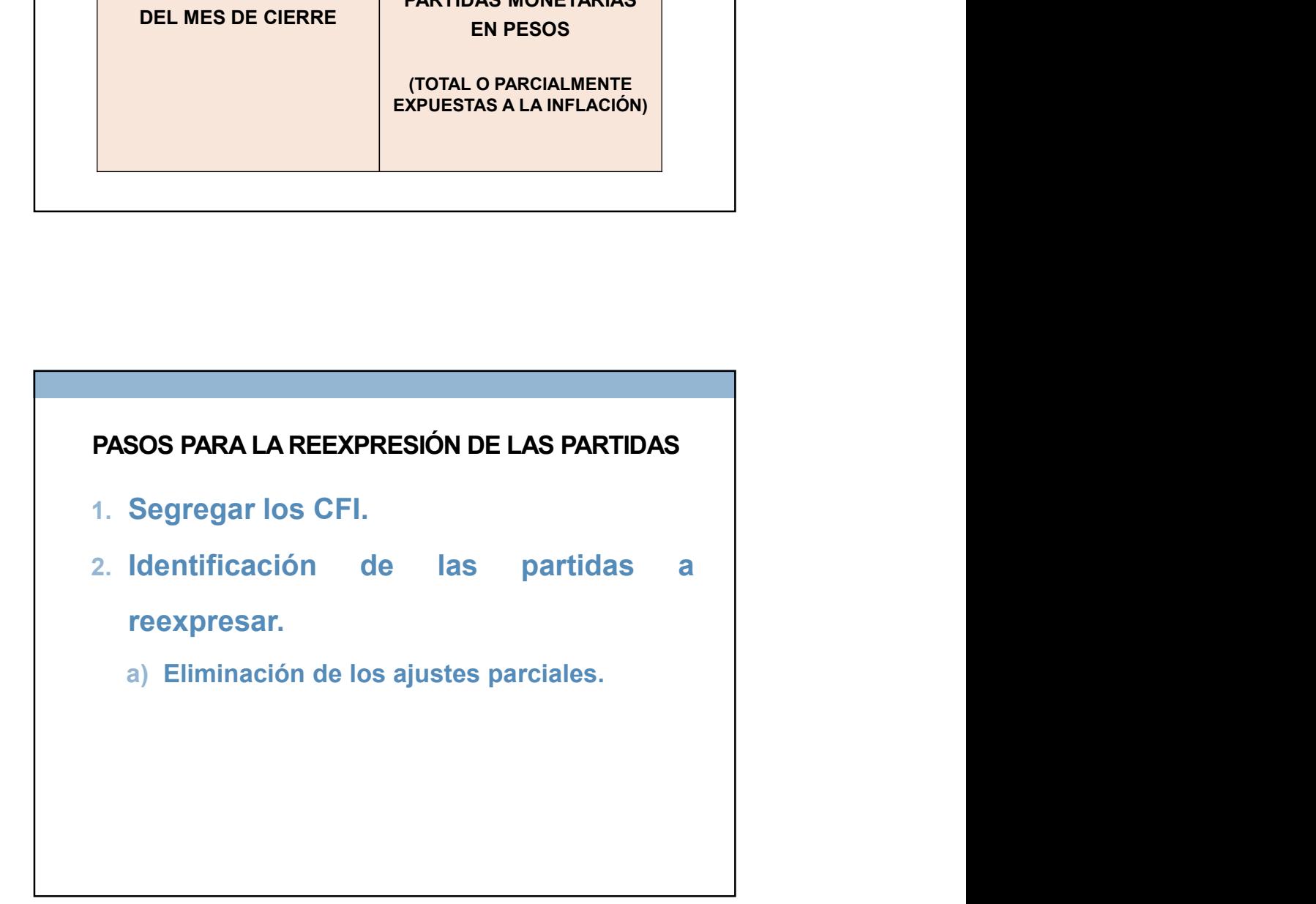

## OPCIÓN RESOLUCIÓN JG 539-18 PASOS PARA LA REEXPRESIÓN

Permite reexpresar los activos, pasivos y componentes del patrimonio con fecha de origen anterior al último proceso de

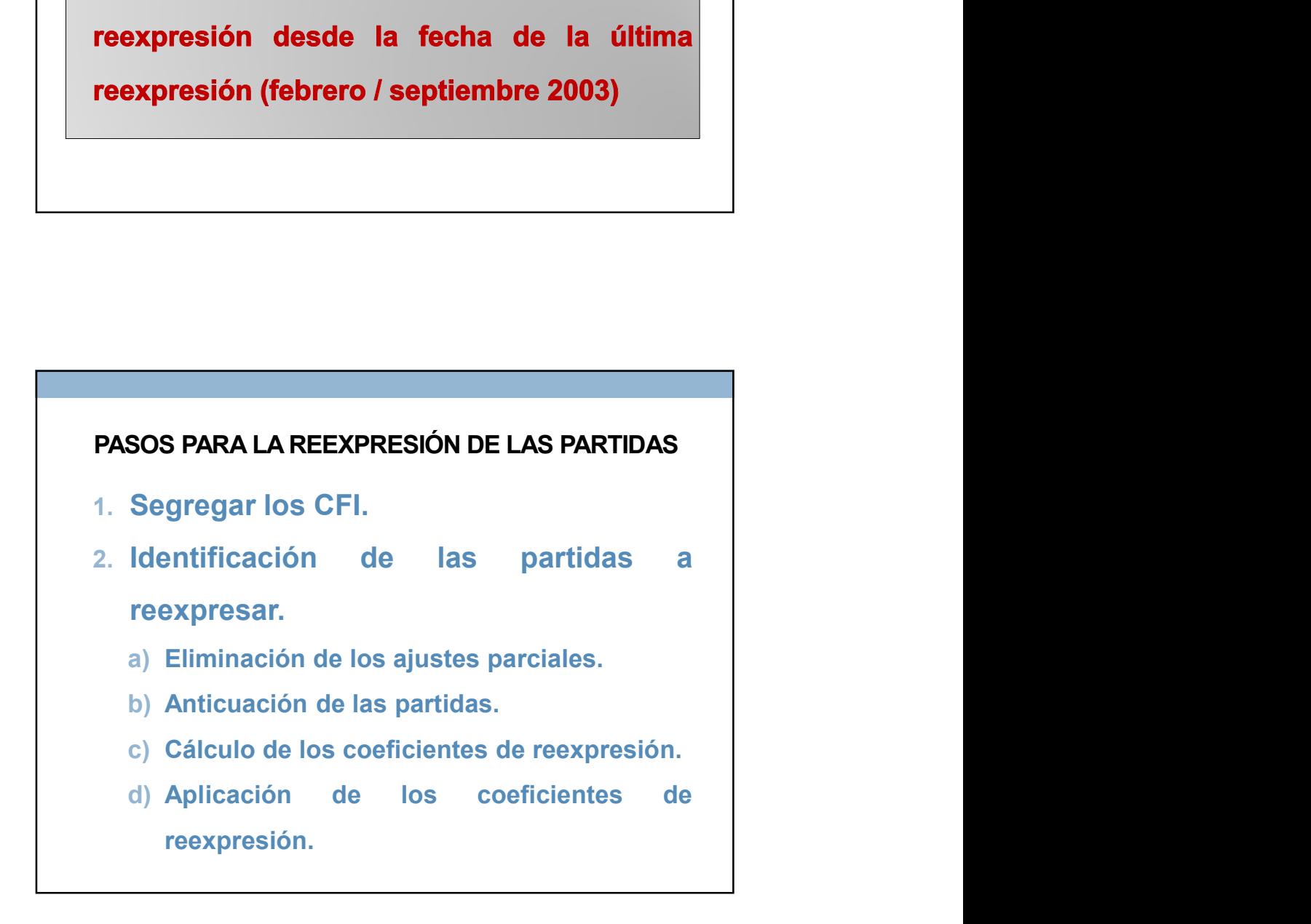

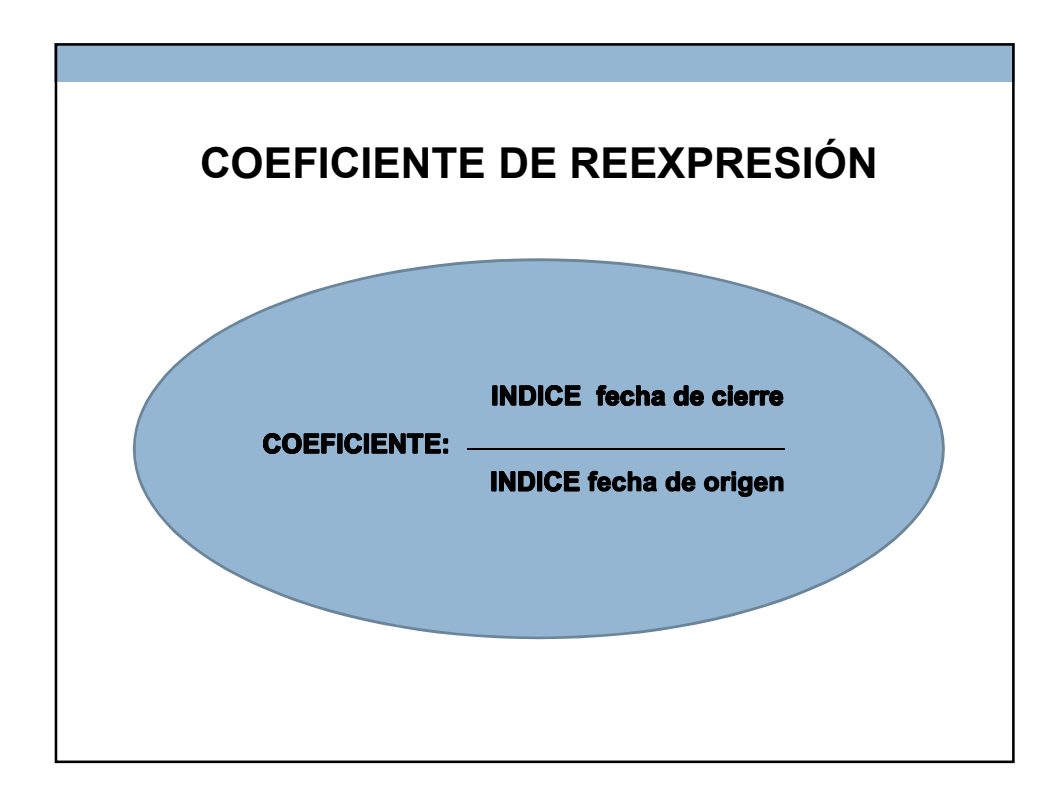

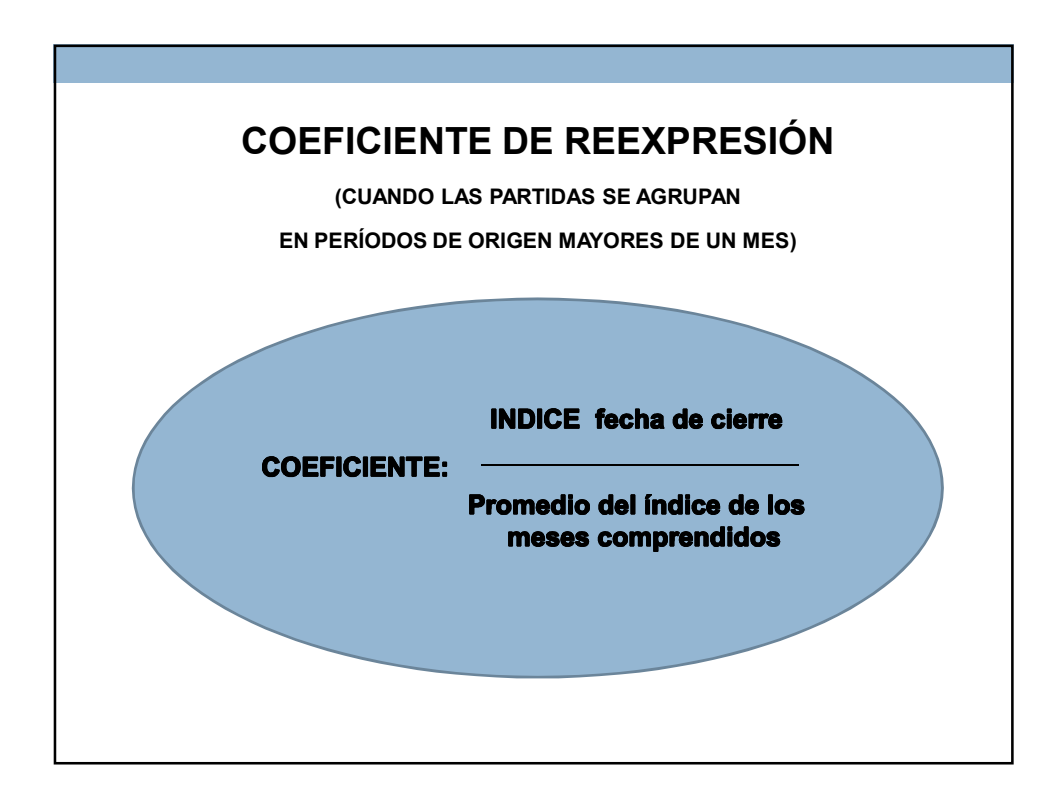

OPCIÓN RESOLUCIÓN JG 539-18

11/04/2019<br>CIÓN RESOLUCIÓN JG 539-18<br>GUIA DE APLICACIÓN – P.3<br>**recurrir a una evaluación Permite** partidas de bienes de uso y otros activos

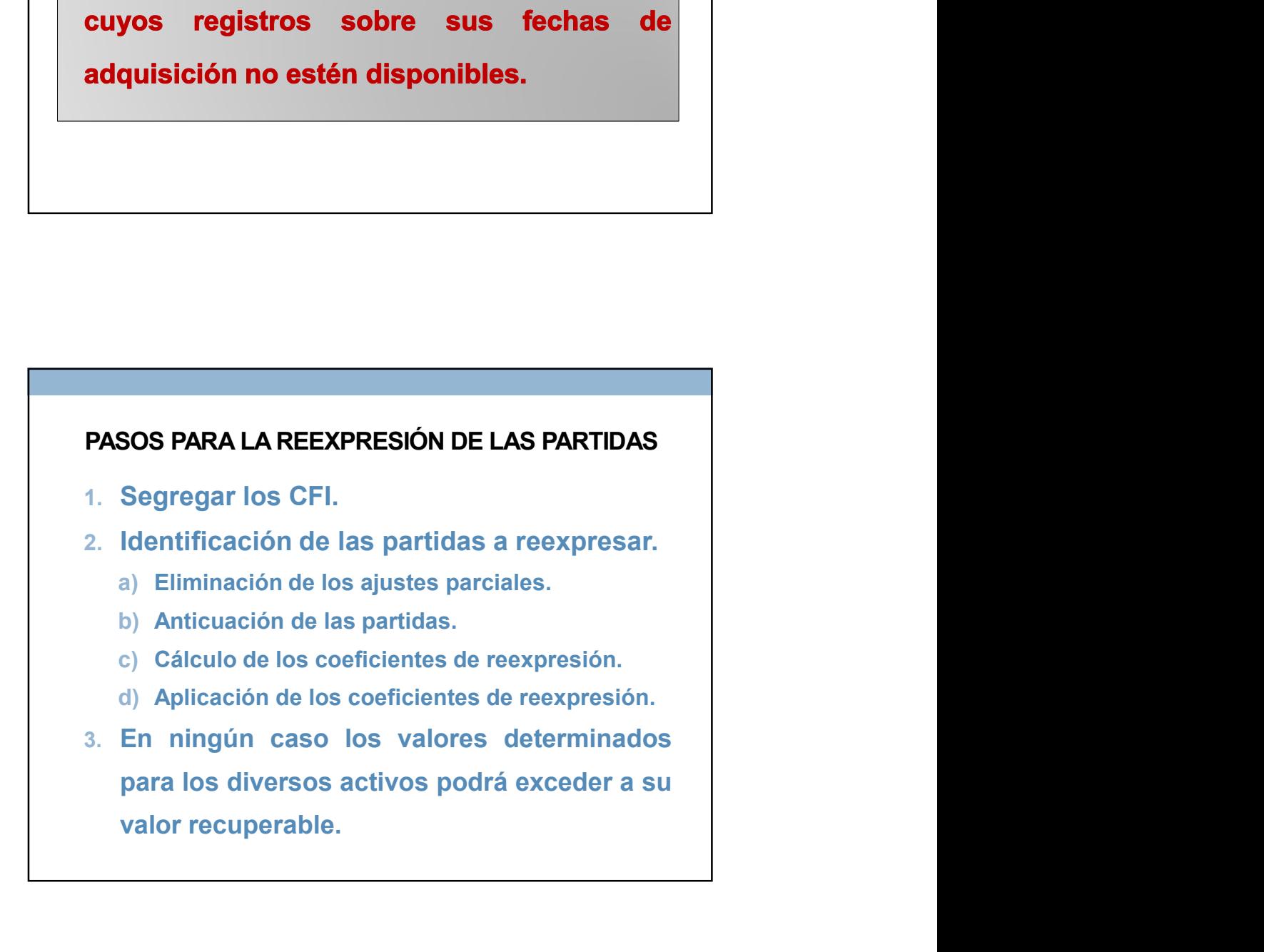

### OPCIÓN RESOLUCIÓN JG 539-18 METODO DEL IMPUESTO DIFERIDO

Permite no reconocer la diferencia surgida de la aplicación de la RT 6 en los terrenos sobre los improbable que las diferencias que sea

# REEXPRESIÓN DEL PN A LA FECHA DE LA TRANSICIÓN

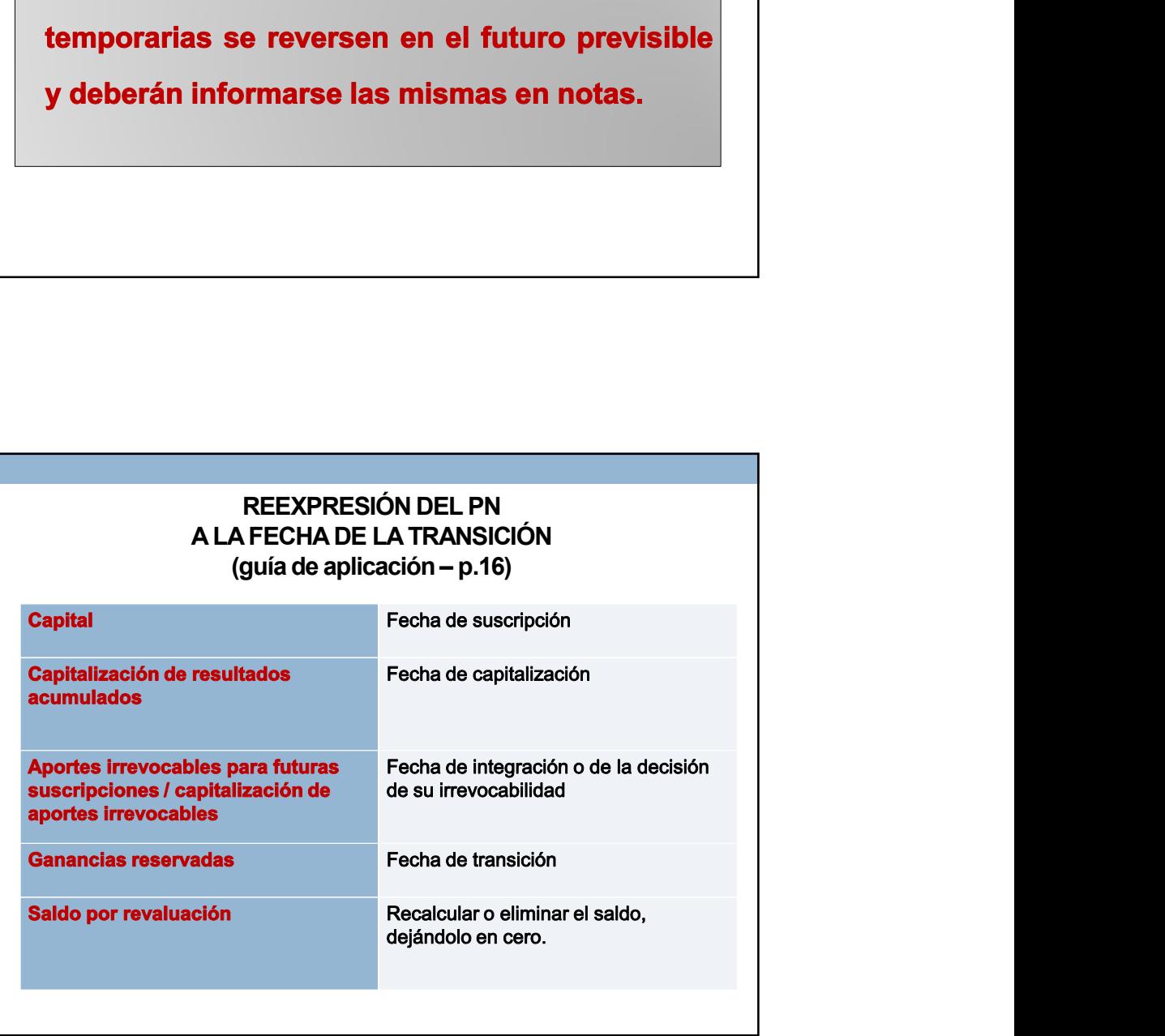

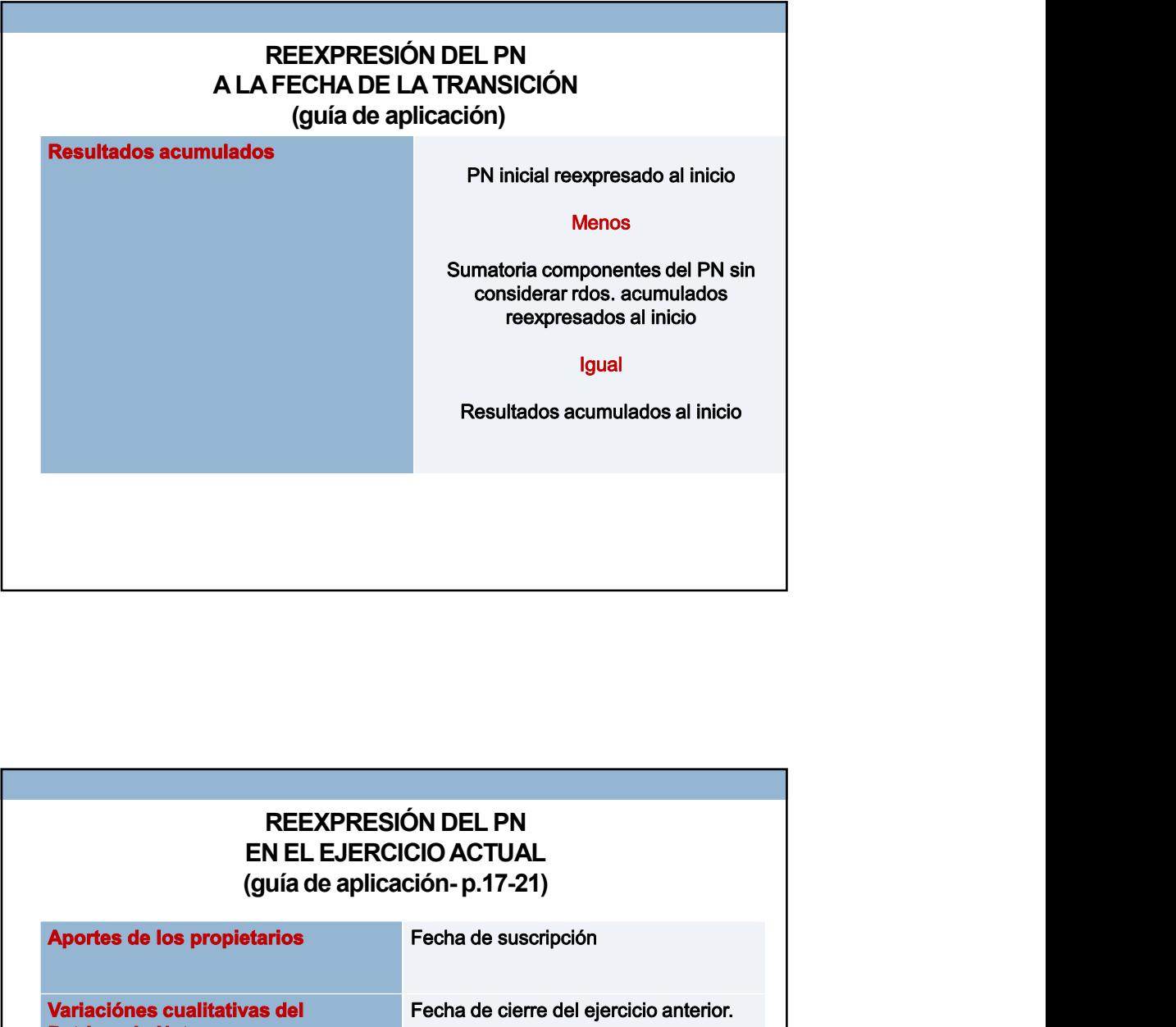

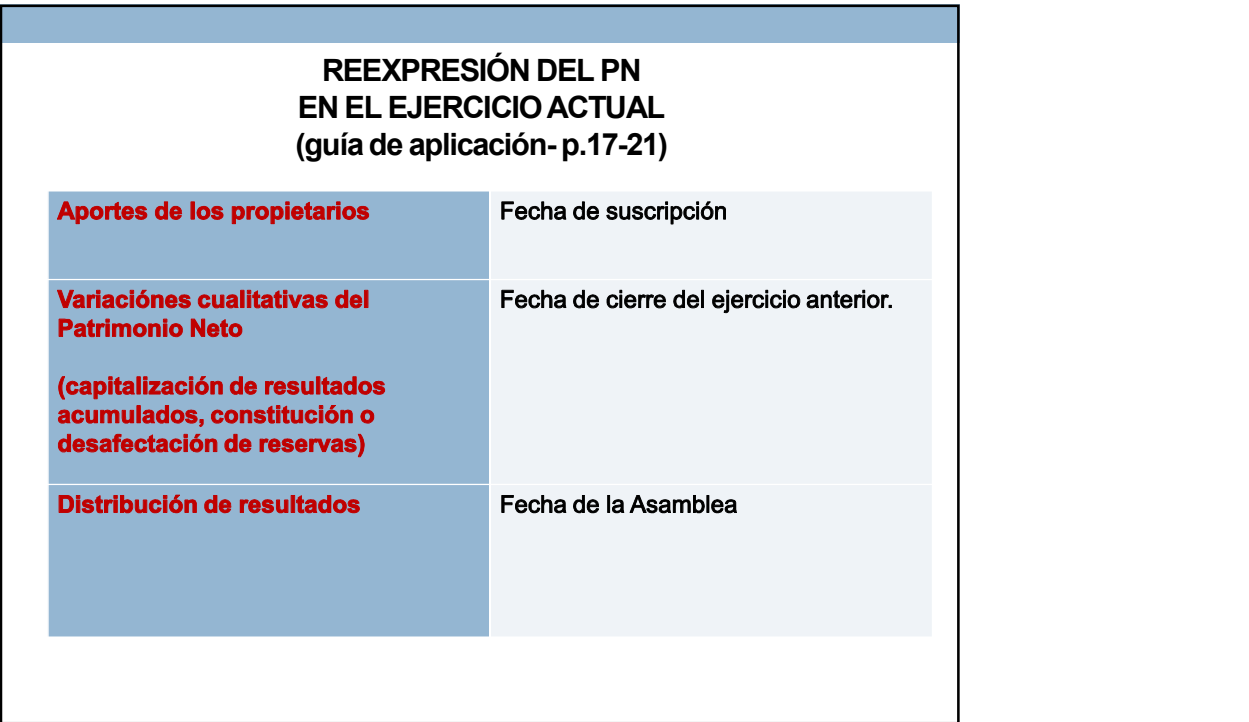

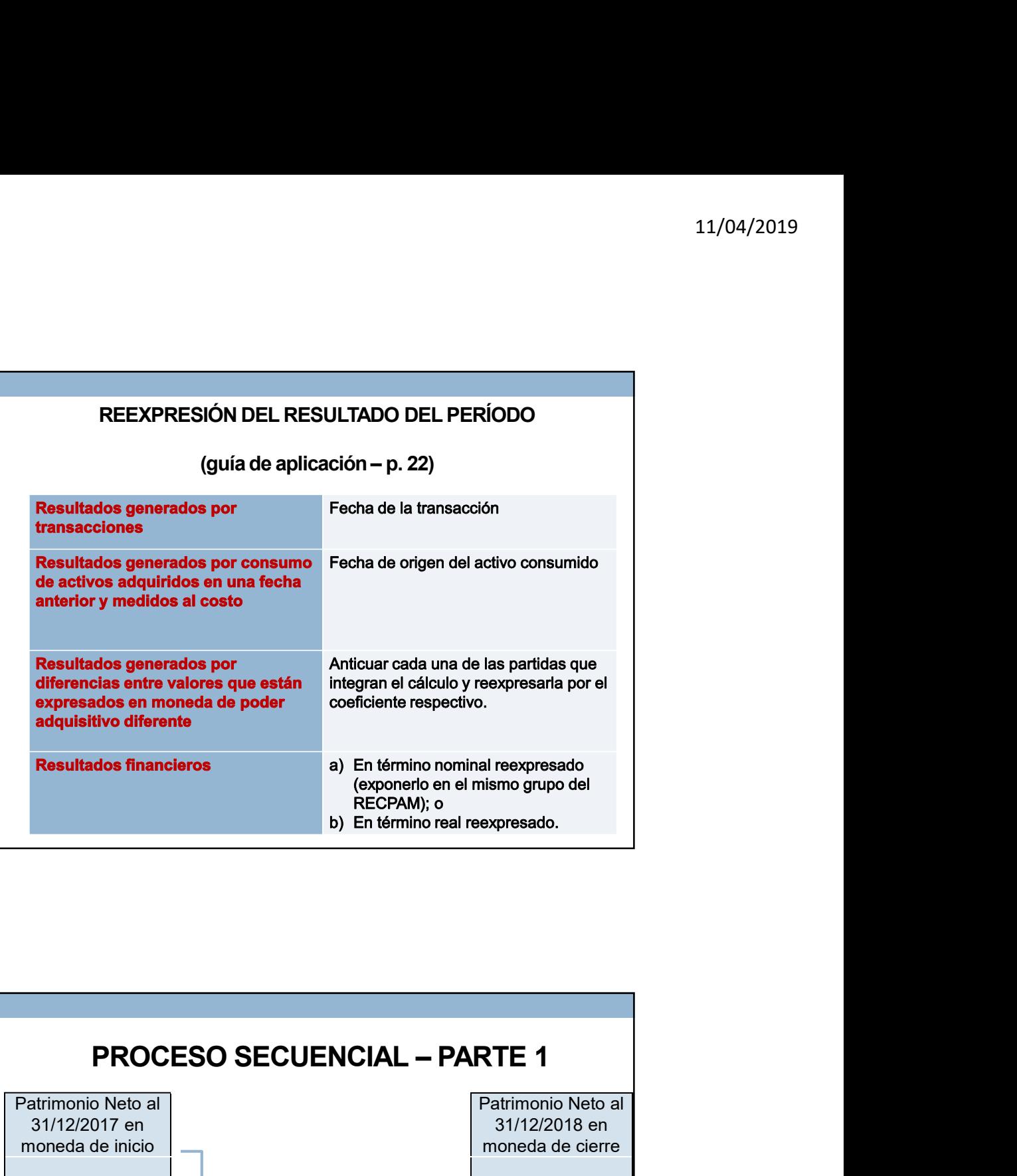

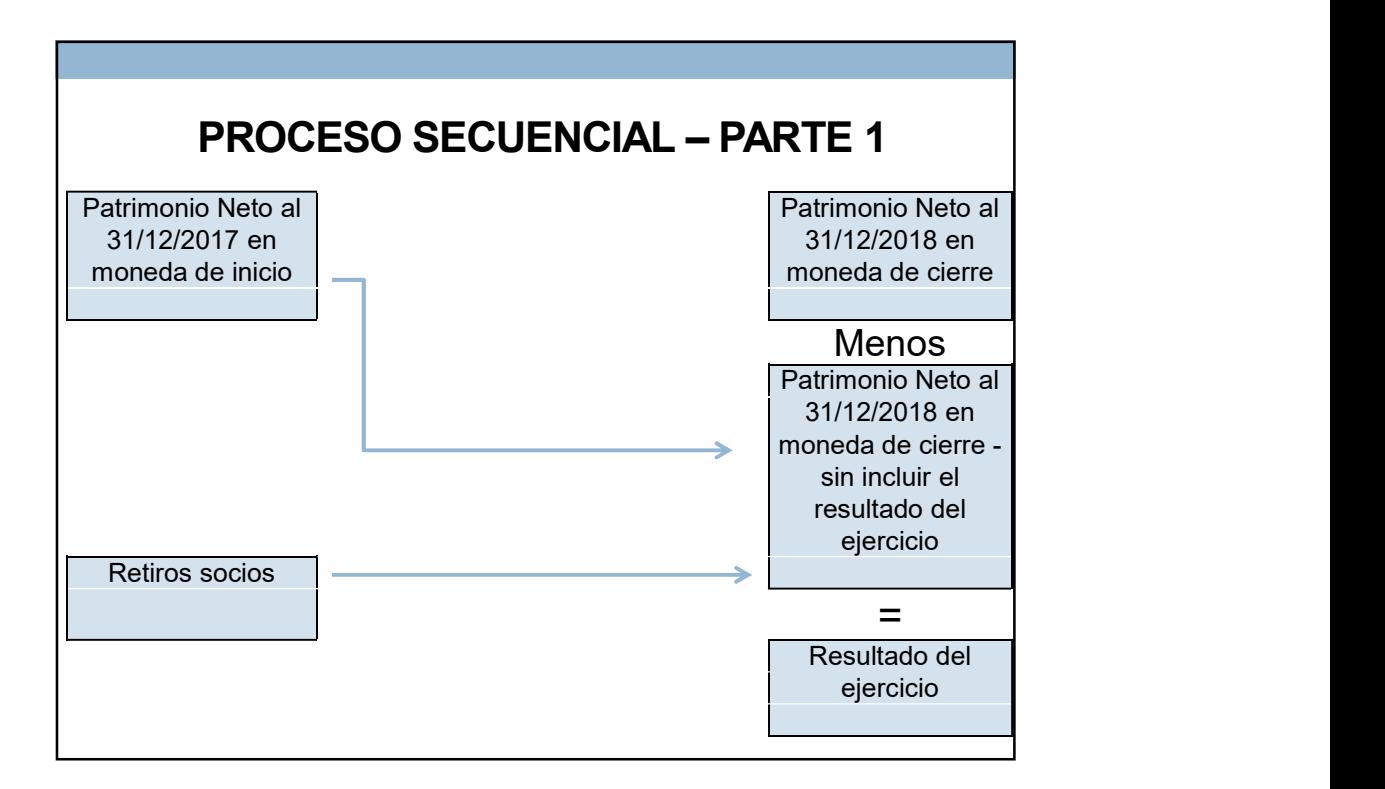

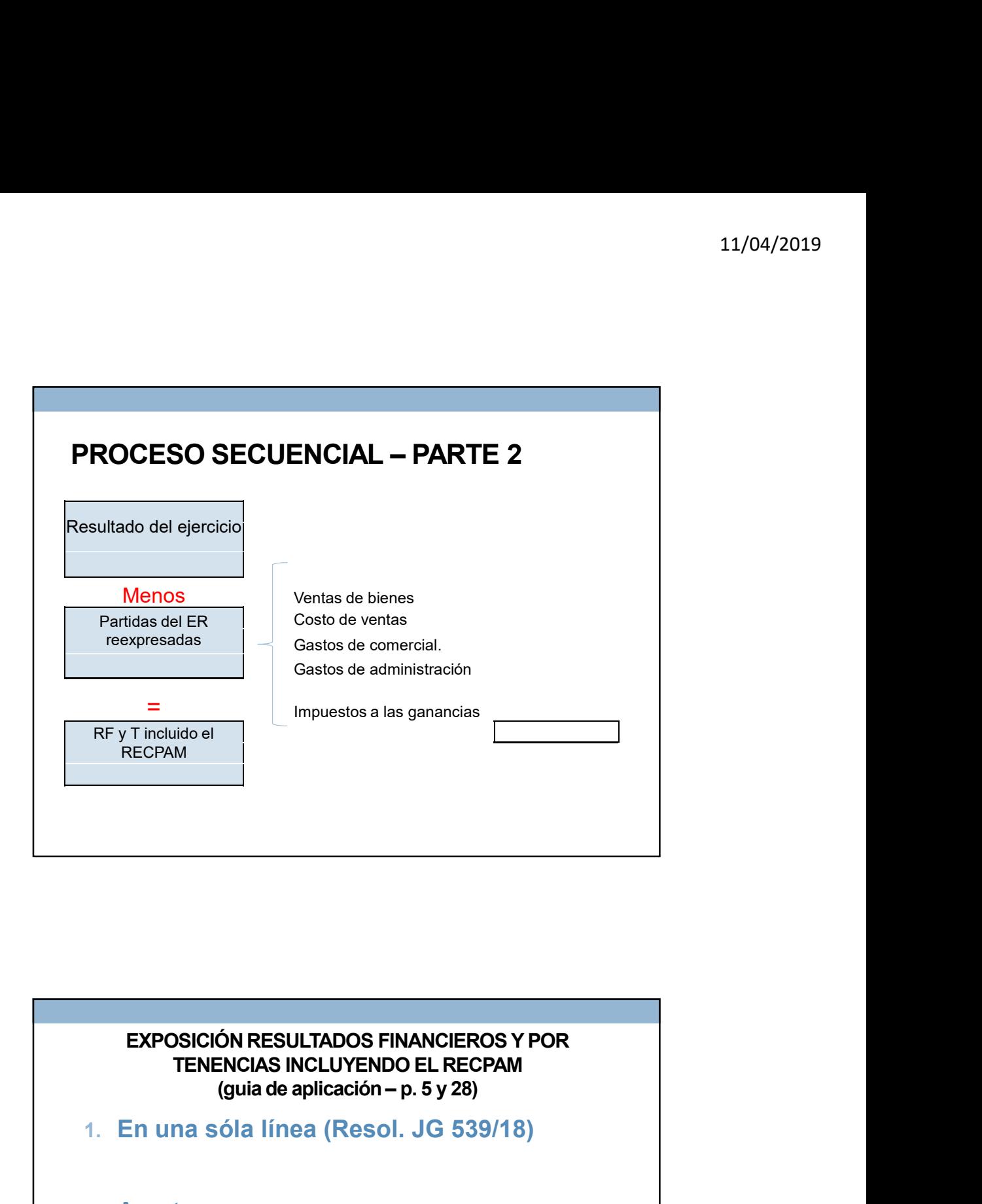

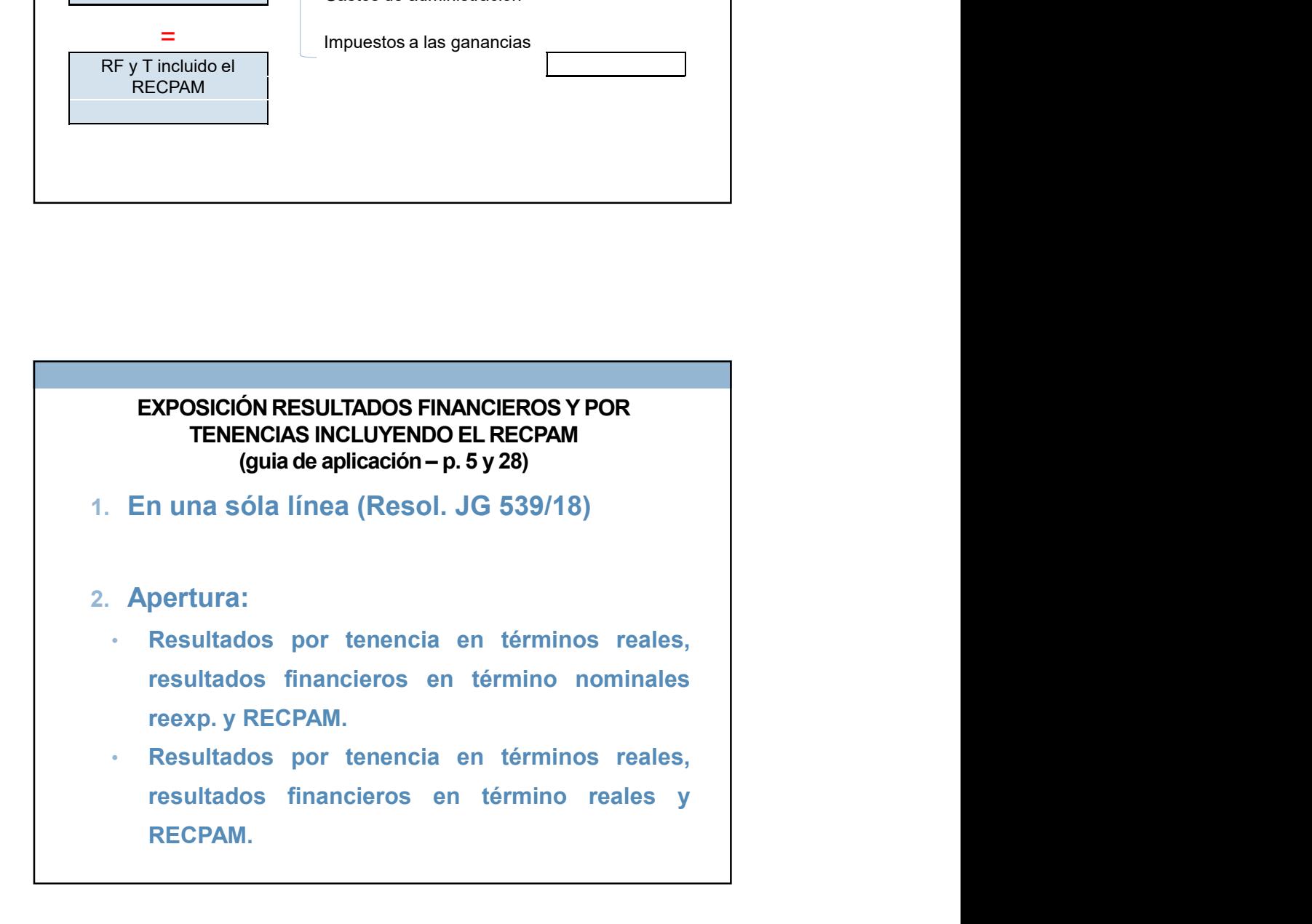

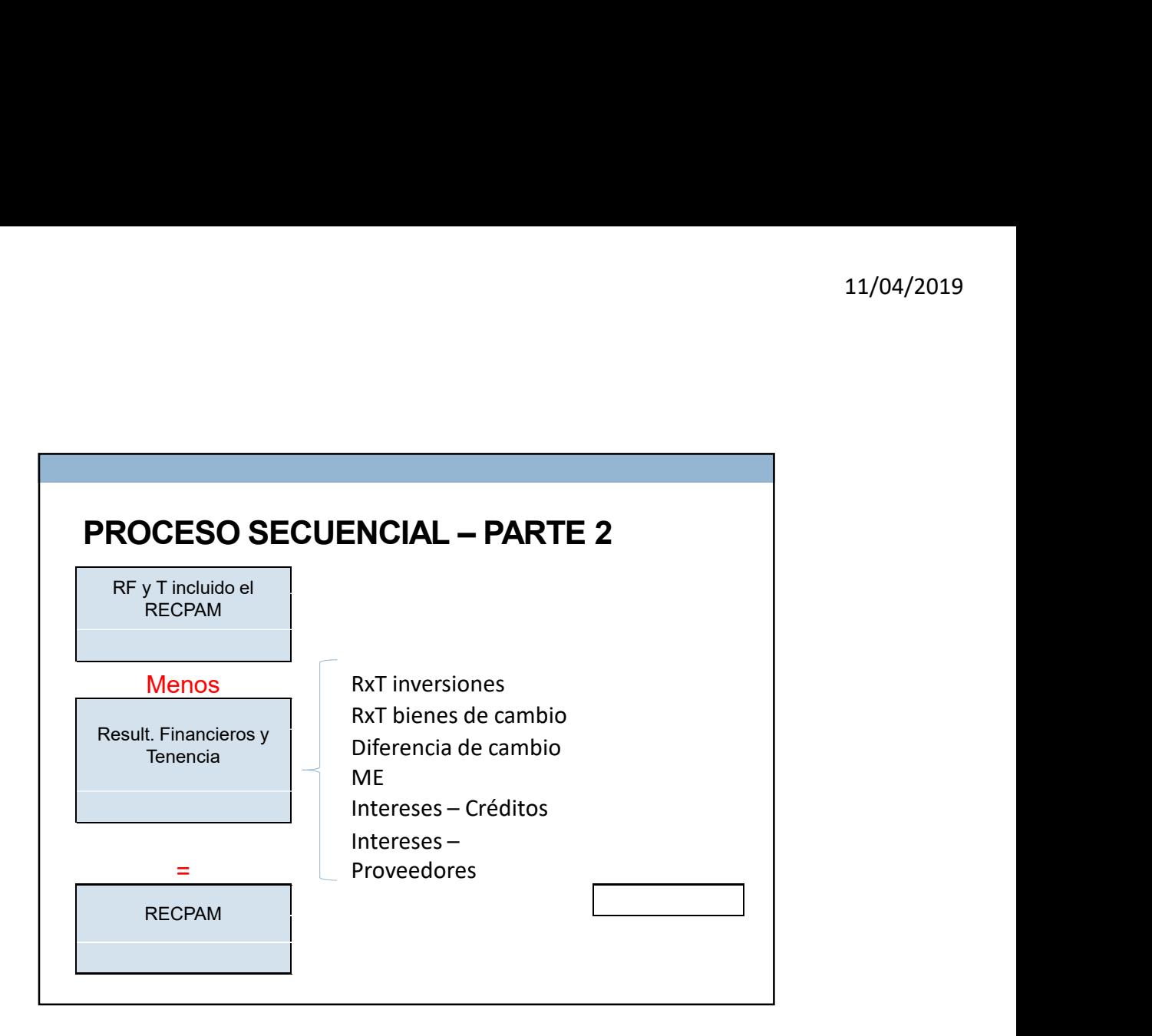